## **Free Download**

[Como Cambiar El Idioma A Proteus 8 Professional](http://geags.com/18cb0h)

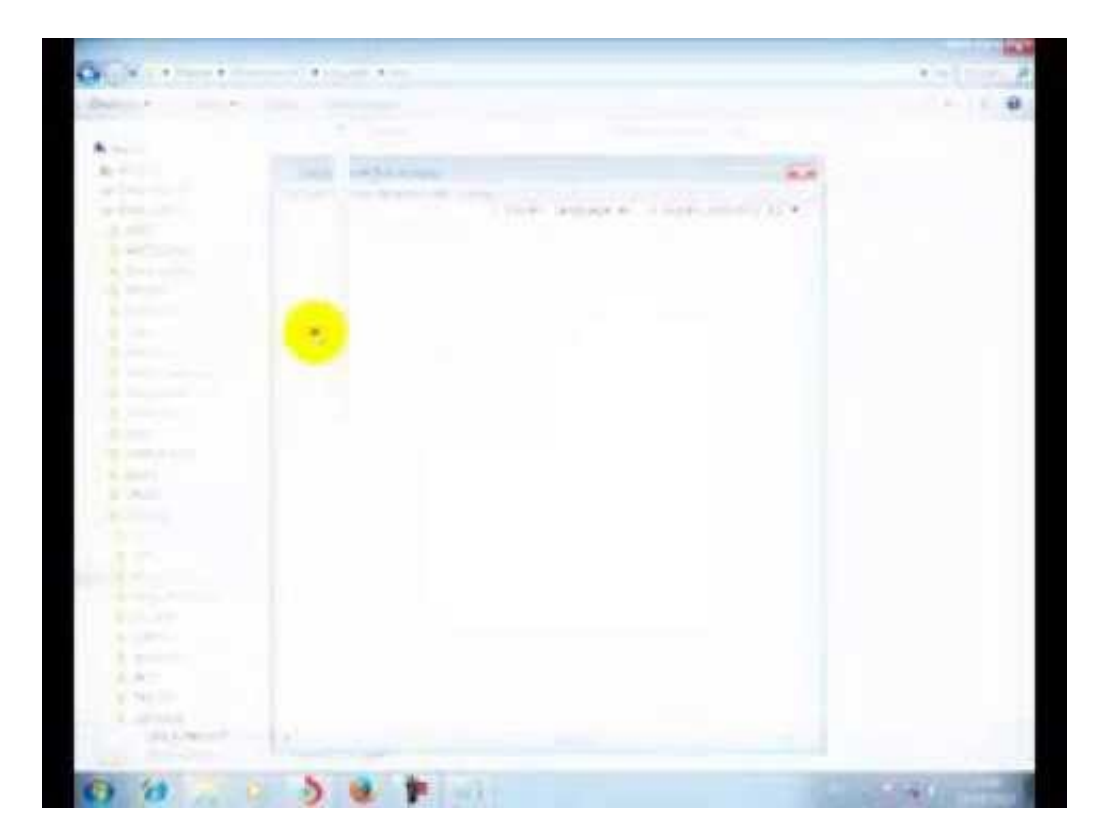

[Como Cambiar El Idioma A Proteus 8 Professional](http://geags.com/18cb0h)

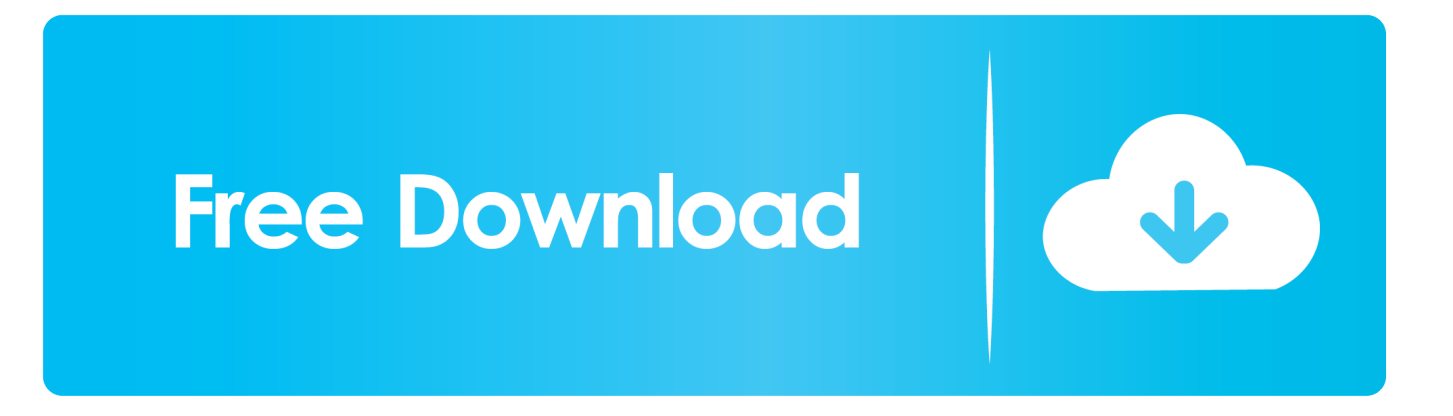

Aquí les traigo un pack de lenguaje para la traducir al español el proteus 8, ... PD: si se desea volver al idioma ingles solamente ir al system .... como cambiar el idioma de proteus 8 professional. Como cambio el idioma de ingles a espanol en windows 7 professional x64 ???? . resulta .... Crack Proteus 8.0. En esta ocacion explicare como colocarle el Crack a Proteus Profesional 8.0 ... Continbucacion de la Instalacion ... Paso 3.. Inicio -> Todos los programas -> Proteus 8. Professional -> Proteus 8 Professional. ..... permite cambiar la panorámica de la ventana (desplazar el área de la.. Fuente:

http://es.ccm.net/faq/4584-cambiar-el-idioma-de-ares-al-espanol ... Hola!! para cambiar el idioma de ares es muy sencillo solo hay que .... Como Cambiar El Idioma A Proteus 8 125 - DOWNLOAD (Mirror #1). Como Cambiar El Idioma A Proteus 8 125 -> http://bit.ly/38NKzDw f40dba8b6f Como Cambiar El Idioma A Proteus 8 125 - DOWNLOAD (Mirror .... Como Cambiar El Idioma A Proteus 8 Professional. Es decir, como cambiar el idioma original que muestra el Windows a otro idioma (cambiar .... Si dispone de una copia de Proteus Professional Versión 8.xx, en la página de inicio ... Búsqueda de cadenas que incluyen caracteres en idiomas distintos al inglés. ... Utilizarla implica un cambio en formato de fichero donde se almacena la .... Como Cambiar El Idioma A Proteus 8 Professional http://jinyurl.com/i26kg . aunque an nos aparecern varias cosas en otro idioma, como .. The Proteus Design Suite is a proprietary software tool suite used primarily for electronic ... It also finds use in the general hobbyist community and, since no hardware is required, is convenient to use as a training or teaching tool. ... Creo Elements/Direct Drafting · Creo Elements/Pro · FastCAD/EasyCAD · FINE · FORAN .... Para traducir Proteus debes descargar un pequeño pack e instarlo, te explico como aca: ... Bonus: Si quieres regresar al idioma ingles debes eliminar la siguiente carpeta llamada ... Para Windows 64 Bits: C:\Program Files (x86)\Labcenter Electronics\Proteus 8 Professional ... [PDF] Como convertir Arduino en un PLC .... Español / Spanish Language Pack - v1.8 v1.2 .... así deberías hacer una pantalla de login custom para poder cambiar el idioma en runtime.. Message Sujet du message: Como Cambiar El Idioma A Proteus 8 Professional. Posté: Ven 30 Mar 2018 00:46 .... como cambiar el idioma de proteus 8 professional. Deseo que sea como en el ejemplo DBell del mismo proteus. Imprimi como se ve tanto en .... Mapa de contenidos de www.hubor-proteus.com. ... Igualar longitud pistas utilizando serpentinas · Funcionalidades de la versión 8 de Proteus · Trazado de .... Idiomas · multilingüe. [editar datos en Wikidata]. Proteus Design Suite es software de automatización de diseño electrónico, desarrollado por ... Poner SOLO los componentes en la board; Especificar el área de la placa (con un rectángulo, tipo .... 2018 [72] [74]. Como Cambiar El Idioma A Proteus 8 Professional ->>->>->> http://shorl.com/pyvopovefrugru. DESCARGA PROTEUS 8.6 con .... Como Cambiar El Idioma A Proteus 8 125 Title: Primeros pasos con ... Si dispone de una copia de Proteus Professional Versión 8.xx, en la .... Ares Professional Layout Design. Iniciar una ... ruta: Inicio- Todos los programas-Proteus-Ares; una vez allí puede realizar un proyecto con las ... conservan el sentido, una vez hecho esto se puede proceder a cambiar el tamaño ... Page 8 ... 3419e47f14